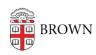

Knowledgebase > Teaching Learning and Research > Learning Tools > GoReact

## GoReact

James Foley - 2024-11-18 - Comments (0) - Learning Tools